## BAB III

### METODE PENELITIAN

#### A. Rancangan Penelitian

 $\overline{\phantom{a}}$ 

Penulisan skripsi ini menerapkan pendekatan penelitian kuantitatif. Penelitian kuantitatif menekankan fenomena-fenomena obyektif dan dikaji secara kuantitatif. Maksimalisasi obyektivitas desain penelitian ini dilakukan dengan menggunakan angka-angka, pengolahan statistik, struktur dan perubahan terkontrol.<sup>1</sup>

Penelitian kuantitatif adalah suatu penelitian yang pada dasarnya menggunakan pendekatan deduktif-induktif. Pendekatan ini berangkat dari suatu kerangka teori, gagasan para ahli, pemahaman peneliti berdasarkan pengalamannya, kemudian dikembangkan menjadi permasalahanpermasalahan beserta pemecahan-pemecahannya yang diajukan untuk memperoleh pemahaman atau penolakan dalam bentuk dukungan empiris di lapangan.

Pendekatan kuantitatif bertujuan untuk menguji teori, mengembangkan fakta, menunjukkan hubungan antar variabel, memberikan deskripsi statistik, menaksir dan meramalkan hasilnya. Desain penelitian menggunakan pendekatan kuantitatif harus terstruktur, baku, formal dan dirancang sematang mungkin sebelumnya.<sup>2</sup>

<sup>1</sup> Asep Saepul Hamdi dan E. Bahrudin, *Metode Penelitian Kuantitatif Aplikasi dalam Pendidikan*, (Yogyakarta: Depublish, 2014), hlm. 5

<sup>2</sup> Ahmad Tanzeh, *Metodologi Penelitian Praktis,* (Yogyakarta: Teras, 2011) hlm. 63-68

Berdasarkan jenis permasalahan yang ada dalam judul penelitian, maka penulis menggunakan jenis penelitian korelasional. Penelitian korelasional ini bertujuan untuk meneliti sejauh mana variabel pada satu faktor berkaitan dengan variasi pada faktor lain. Penelitian korelasional ini bertujuan untuk melihat pengaruh Pembiasaan Shalat Berjama'ah dan Pembiasaan Membaca Al-Qur'an terhadap prestasi Belajar siswa di MTs Al-Huda Bandung Tulungagung.

#### B. Variabel Penelitian

Variabel penelitian adalah suatu atribut atau sifat atau nilai dari orang, obyek, atau kegiatan yang mempunyai variasi tertentu yang ditetapkan oleh peneliti untuk dipelajari dan kemudian ditarik kesimpulannya.<sup>3</sup> Dilihat dari sebab akibat variabel dapat dibedakan menjadi variabel independen dan variabel dependen.<sup>4</sup>

Mengenai kedua variabel tersebut Sugiyono menjelaskan bahwa:

Variabel independen adalah variabel yang mempengaruhi atau yang menjadi sebab perubahannya atau timbulnya variabel dependen (terikat). Sedangkan variabel dependen adalah variabel yang dipengaruhi atau yang menjadi akibat, karena variabel bebas.<sup>5</sup>

1. Variabel Independen

Dalam penelitian ini variabel independen atau variabel bebasnya adalah pembiasaan shalat berjama'ah (X1), dan pembiasaan membaca Al-Qur'an

 $(X_2)$ 

<sup>&</sup>lt;sup>3</sup> Sugiyono, *Metode Penelitian Kuantitatif Kualitatif dan R & D*, cet. 21, (Bandung: Alfabeta, 2014), hlm. 38

<sup>&</sup>lt;sup>4</sup> Tanzeh, Metodologi Penelitian..., hlm. 31

<sup>5</sup> Sugiyono, *Metode Penelitian…,* hlm.39

2. Variabel Dependen

Variabel dependen atu terikat adalah prestasi belajar mata pelajaran Pendidikan Agama Islam (Y).

### C. Populasi, Sampel, dan Sampling

1. Populasi

Populasi adalah wilayah generalisasi yang terdiri atas obyek/subyek yang pempunyai kualitas dan karakteristik tertentu yang ditetapkan oleh peneliti untuk dipelajari dan kemudian ditarik kesimpulannya.<sup>6</sup> Adapun populasi pada penelitian ini adalah seluruh siswa MTs Al-Huda Bandung Tulungagungyang berjumlah 530 siswa yang terdiri dari siswa laki-laki dan siswa perempuan dengan jumlah siswa masing-masing sebagai berikut:

| JUMIAN POPUIASI |  |  |  |  |
|-----------------|--|--|--|--|
| Jumlah Siswa    |  |  |  |  |
| 161             |  |  |  |  |
| 190             |  |  |  |  |
| 179             |  |  |  |  |
| 530             |  |  |  |  |
|                 |  |  |  |  |

Tabel 3.1 Jumlah Populasi

#### 2. Sampling

Sampling merupakan cara yang digunakan dalam pengambilan sampel penelitian. Teknik pengambilan sampel yang digunakan dalam penelitian ini adalah teknik *proportionate stratified random sampling,* teknik ini

<sup>6</sup> *Ibid.,* hlm. 80

Dengan rumus sebagai berikut:<sup>8</sup>

 $N_i$ 

 $n_i = \underline{\hspace{2cm}} n$ 

N

Keterangan:

ni = jumlah sampel menurut stratum

 $n =$ jumlah sampel seluruhnya

Ni = jumlah populasi menurut stratum

 $N =$  jumlah populasi seluruhnya.

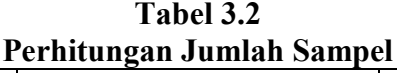

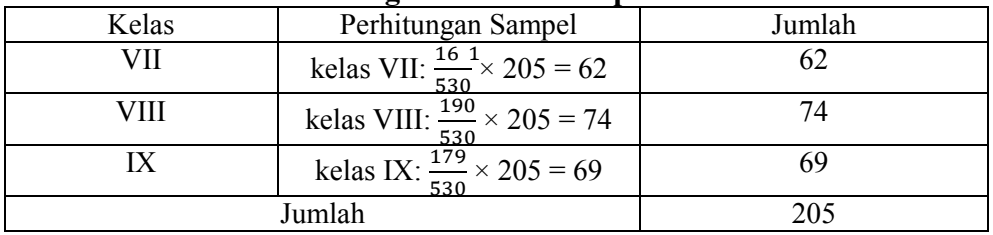

3. Sampel

Sampel adalah bagian dari jumlah dan karakteristik yang dimiliki oleh populasi tersebut.<sup>9</sup> Bila populasi besar dan peneliti tidak mungkin mempelajari semua yang ada pada populasi, karena keterbatasan dana, tenaga dan waktu, maka peneliti dapat menggunakan sampel yang diambil dari populasi tersebut.

<sup>7</sup> *Ibid.,* hlm. 82

<sup>8</sup> *Ibid.,* hlm. 90

<sup>9</sup> *Ibid.,*hlm. 81

Berdasarkan tabel penentu jumlah sampel dari populasi yang terdapat di dalam bukunya Sugiyono, jika jumlah populasi 503 dibulatkan menjadi 500 dengan taraf kesalahan (s) 5% maka sampel yang digunakan dalam penelitian ini adalah 205 siswa.

### D. Kisi-Kisi Instrumen

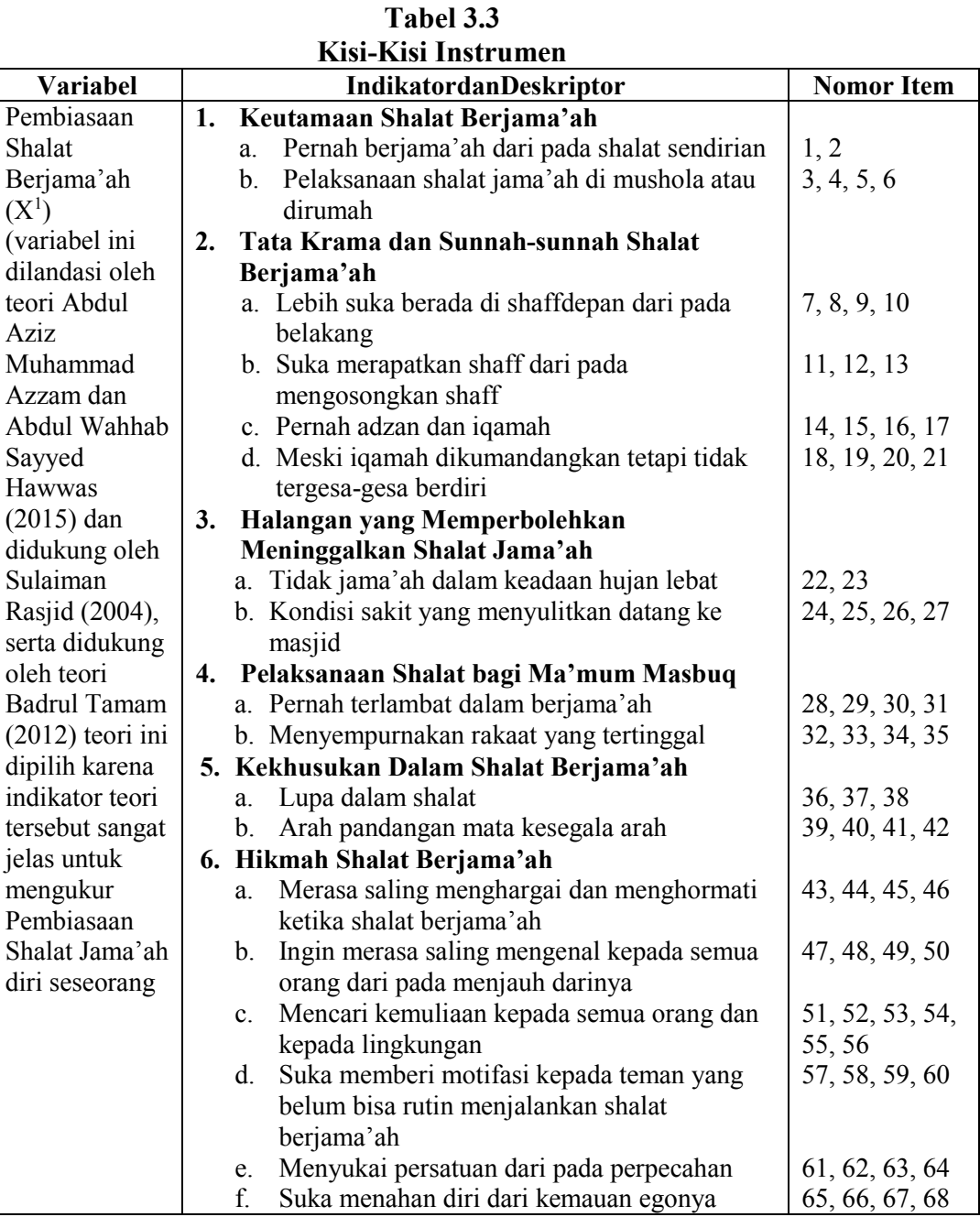

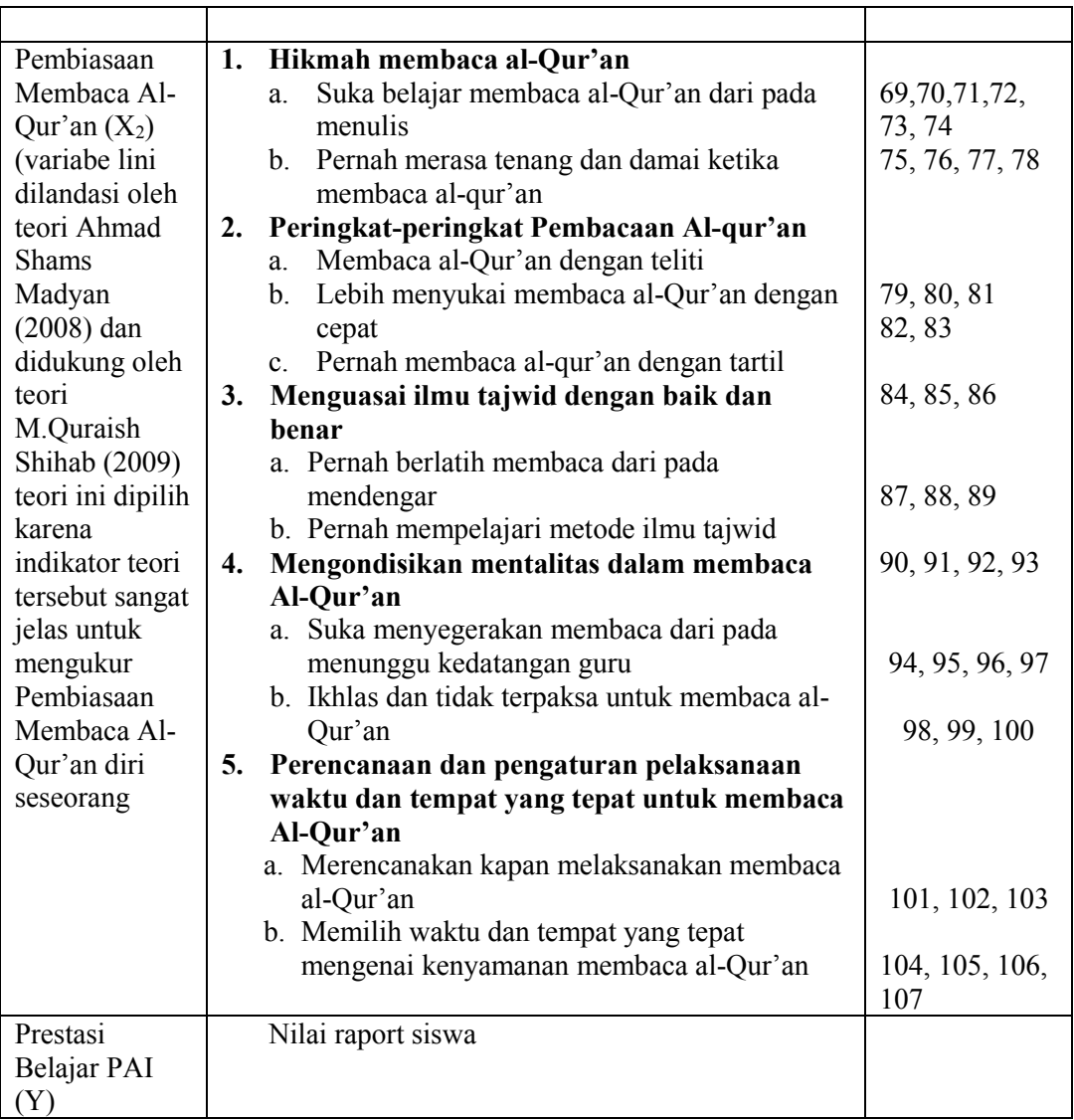

## E. Instrumen Penelitian

# 1. Pengertian Instrumen Penelitian

Instrumen penelitian adalah suatu alat yang digunakan mengukur fenomena alam maupun sosial yang diamati.<sup>10</sup> Dalam hal ini peneliti menggunakan instrumen berbentuk angket dengan format cheklist dengan skala pengukuran menggunakan skala likert.

<sup>10</sup>*Ibid.,* hlm. 102

2. Skala Pengukuran

Data yang mengenai angket pembiasaan shalat berjama'ah dan pembiasaan membaca al-qur'an siswa diperoleh dengan menggunakan skala *Likert.*  Skala *Likert* digunakan untuk mengukur sikap, pendapat, dan persepsi seseorang atau sekelompok orang tentang fenomena sosial.<sup>11</sup> Item-item skala disajikan dalam bentuk tertutup dengan menyediakan lima alternatif jawaban diantaranya:

| Alternatii Jawadan Angket |            |  |  |  |
|---------------------------|------------|--|--|--|
| Alternatif Jawaban        | Nilai Item |  |  |  |
| Selalu                    |            |  |  |  |
| Sering                    |            |  |  |  |
| Kadang-kadang             |            |  |  |  |
| Hampir tidak pernah       |            |  |  |  |
| Tidak pernah              |            |  |  |  |

Tabel 3.4 Alternatif Jawaban Angket

Tebel 3.5 Format Checklist Angket

| No. | Indikator atau<br>Pertanyaan | Selalu | -<br>Sering | Kadang-<br>Kadang | Hampir<br>Tidak<br>Pernah | Tidak<br>Pernah |
|-----|------------------------------|--------|-------------|-------------------|---------------------------|-----------------|
|     |                              |        |             |                   |                           |                 |
| ۷.  |                              |        |             |                   |                           |                 |
|     |                              |        |             |                   |                           |                 |

### 3. Uji validitas

Uji validitas menunjukkan sejauh mana suatu alat pengukur itu mengukur apa yang ingin diukur, sekiranya peneliti menggunakan kuesioner yang disusunnya harus mengukur apa yang ingin diukurnya. Validitas adalah kebenaran bagi positivism diukur berdasar besarnya frekuensi kejadian atau berdasar berartinya variansi obyeknya.12

<sup>11</sup> *Ibid.,* hlm. 93

<sup>12</sup> Tanzeh, *Pengantar Metodologi…*, hlm. 56-57

Uji validitas dilakukan dengan cara mengkorelasikan antara skor yang di dapat siswa dalam angket dengan skor total yang di dapat. Rumus yang digunakan adalah:13

$$
r_{xy} = \frac{n(\sum XY) - (\sum X)(\sum Y)}{\sqrt{\{n(\sum X)^2 - (\sum X)^2\} \{n(\sum Y^2 - (\sum Y)^2)\}}}
$$

Keterangan:

 $\overline{a}$ 

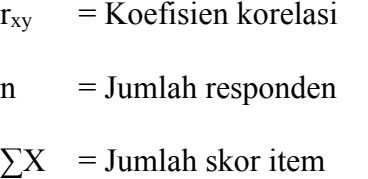

 $\sum Y$  = Jumlah skor total

Peneliti dalam melakukan ujivaliditas dengan menggunakan 30 responden (N). Maka sesuai dengan r.tabel Product Moment dengan Taraf Signifikan 5% maka pertanyaan dikatakan valid apabila mempunyai hasil minimal 0,361 jadi dapat disimpulkan jika r.hasil ≥ r.tabel maka butir instrumen dikatakan valid atau layak untuk digunakan, tetapi apabila r.hasil ≤ r.tabel maka butir instrumen tidak layak untuk digunakan.

Mengenai hal tersebut maka peneliti memutuskan untuk menghapus beberapa pertanyaan yang tidak valid karena tidak layak untuk digunakan dalam mengukur atau mengetahui pembiasaan shalat berjama'ah dan pembiasaan membaca al-qur'an. Hasil keseluruhan dalam uji validitas terlampir.

<sup>13</sup> Burhan Bungin, *Metodologi Penelitian Kuantitatif: Komunikasi Ekonomi, dan Kebijakan Publik Serta Ilmu-Ilmu Sosial Lainnya ,*( Jakarta: Kencana, 2005)*,* hlm. 197

Ujivaliditas yang digunakan peneliti adalah *IBM SPSS 22.0 Statistic For Windows.*

#### 4. Uji reliabilitas

Uji reabilitas adalah indeks yang menunjukkan sejauh mana suatu alat pengukur dipakai dua kali untuk mengukur gejala yang sama dan hasil pengukuran yang diperoleh relatif konsisten, maka alat pengukur tersebut disebut reliabel. Dengan kata lain, reabilitas menunjukkan konsistensi suatu alat pengukur di dalam mengukur gejala yang sama.14

Rumus untuk mengukur reliabilitas instrument menggunakan rumus *Alpha Cronbach* sebagai berikut:

$$
r_{11} = \left(\frac{n}{n-1}\right)\left(\frac{1 - \sum \sigma_i^2}{\sigma_t^2}\right)
$$

Dengan  $\sigma_i^2$ =  $\sum X^2 - \frac{(\sum X)^2}{N}$  $\frac{N}{N}$ atau  $\sigma_t^2$ =  $\frac{\sum Y^2 - \frac{(\sum Y)^2}{N}}{N}$ Keterangan:

- $r_{11}$  = reliabilitas instrument
- n = banyaknya butir soal
- $\sigma_i^2$ = varians skor tiap item soal
- $\sigma_t^2$ = varian skor total
- $X =$ skor hasil uji coba
- $N =$ banyaknya peserta tes
- $Y = total skor$

<sup>14</sup>*Ibid.,*hlm. 55

Pengukuran skala *Alpha Cronbach* 0 sampai 1, dapat diklompokan berdasarkan ukuran kemantapan alpha kedalam lima kelas dengan reng yang sama yaitu sebagai berikut:<sup>15</sup>

- a. Nilai *Alpha Cronbach* 0,00 ─ 0,20 = kurang reliabel
- b. Nilai *Alpha Cronbach* 0,21 ─ 0,40 = agak reliabel
- c. Nilai *Alpha Cronbach* 0,41 ─ 0,60 = cukup reliabel
- d. Nilai *Alpha Cronbach* 0,61 ─ 0,80 = reliabel
- e. Nilai *Alpha Cronbach* 0,81 ─ 1,00 = sangat reliabel

Berdasarkan nilai *Alpha Cronbach* tersebut maka semakin reliabel suatu instrumen maka semakin baik instrumen tersebut untuk digunakan peneliti dalam penelitiannya. Untuk reabilitas ini peneliti menggunakan *IBM SPSS 22.0 Statistic For Windows.*

#### Tabel 3.6 Hasil Uji Reliabilitas Pembiasaan Shalat Berjama'ah (X1)

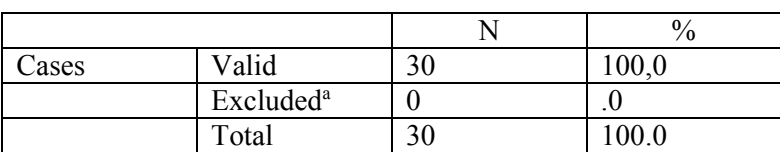

Case Processing Summary

Reliability Statistics

| Cronbach's Alpha | N of Items |
|------------------|------------|
| 927              |            |

Berdasarkan hasil uji reliabilitas nilai *Alpha Cronbach* maka r.tabel senilai 0,927 dan tergolong dinilai antara  $0.81 - 1.00$  maka hasil uji tersebut sangat reliabel.

<sup>15</sup> Agus Eko Sujianto, *Aplikasi Statistik dengan SPSS 16.0,* (Jakarta: Prestasi Pustaka, 2009), hlm. 97

### Tabel 3.7 Hasil Uji Reliabilitas Pembiasaan Membaca Al-Qur'an (X2)

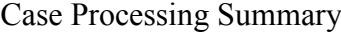

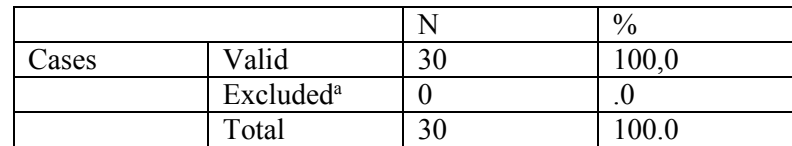

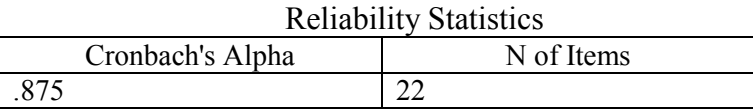

Berdasarkan hasil uji reliabilitas nilai *Alpha Cronbach* maka r.tabel senilai 0,875 dan tergolong dinilai antara  $0,81 - 1,00$  maka hasil uji tersebut sangat reliabel.

### F. Sumber Data

Sumber data dari penelitian kuantitatif ini adalah berupa data primer dan data sekunder.

1. Data Primer

Data primer dari penelitian ini adalah nilai angket pembiasaan shalat berjama'ah dan pembiasaan membaca Al-Qur'an di MTs Al-Huda Bandung Tulungagung.

2. Data Sekunder

Sumber sekunder merupakan sumber yang tidak langsung memberikan data kepada pengumpul data, misalnya lewat orang lain atau lewat dokumen.<sup>16</sup> Sumber data sekunder dari penelitian ini adalah nilai rapot

<sup>16</sup>*Ibid.,* hlm. 137

siswa yang sumber datanya adalah buku rapor siswa mata pelajaran pai tahun pelajaran 2016/2017 di MTs Al-Huda Bandung Tulungagung dan profil MTs Al-Huda Bandung Tulungagung.

#### G.Teknik Pengumpulan Data dan Pengolahan Data

1. Teknik Pengumpulan Data

Pengumpulan data merupakan tahapan yang amat penting dalam suatu penelitian, karena data-data yang dikumpulkan tersebut digunakan untuk menguji hipotesis yang telah dirumuskan.

a. Metode Angket

Angket merupakan teknik pengumpulan data yang dilakukan dengan memberi seperangkat pertanyaan atau pernyataan tertulis kepada responden untuk dijawabnya.Angket cocok digunakan bila jumlah responden cukup besar dan tersebar di wilayah yang luas. Angket dapat berupa pertanyaan/pernyataan tertutup atau terbuka, dapat diberikan kepada responden secara langsung atau dikirim melalui pos atau internet. $17$ 

Dalam hal ini peneliti menggunakan angket tertutup, yakni pertanyaan-pertanyaan yang diberikan kepada responden sudah dalam bentuk pilihan ganda. Jadi kuesioner jenis ini responden tidak diberi kesempatan untuk mengeluarkan pendapat.<sup>18</sup>

Angket dalam penelitian ini digunakan oleh peneliti untuk memperoleh data tentang pembiasaan shalat berjama'ah dan

<sup>17</sup>*Ibid.,*hlm. 142

<sup>18</sup> Syofian Siregar, *Statistika Deskriptif untuk Penelitian: Dilengkapi Perhitungan Manual dan Aplikasi SPSS Versi 17*, cet.4, (Jakarta: PT Raja Grafindo, 2014), hlm. 133

pembiasaan membaca al-qur'an di MTs Al-Huda Bandung Tulungagung.

b. Metode Dokumentasi

Motode dokumentasi adalah metode yang digunakan untuk menelusuri data historis.Sebagian besar data yang tersedia adalah berbentuk surat-surat, catatan harian, kenang-kenangan, laporan dan sebagainya.<sup>19</sup>

Penulis menggunakan metode ini untuk memperoleh data tentang:

- a. Profil MTs Al-Huda Bandung Tulungagung
- b. Data tentang prestasi belajar mata pelajaran PAI siswa
- 2. Pengolahan Data

Langkah-langkah yang dilakukan dalam pengolahan data penelitian kuantitatif adalah sebagai berikut:<sup>20</sup>

a. Pengklasifikasian data

Pengklasifikasian data ini dilakukan dengan menggolongkan aneka ragam jawaban kedalam kategori-kategori yang jumlahnya lebih terbatas.

b. Editing

Memeriksa kembali data yang telah masuk ke responden mana yang relevan dan mana yang tidak relevan. Jadi editing adalah mengoreksi atau melakukan pengecekan.

c. Koding

 $\overline{a}$ 

Yaitu pemberian tanda, simbol atau kode bagi tiap-tiap data yang termasuk dalam kategori yang sama.

<sup>19</sup>Bungin, *Metodologi Penelitian*…*,* hlm. 144

<sup>20</sup> Tanzeh, *Pengantar Metodologi…*, hlm. 93-95

d. Skoring

Yaitu memberi angka pada lembar jawaban angket tiap subyek skor dari tiap item atau pertanyaan pada angket ditentukan sesuai dengan perangkat *option* (pilihan).

e. Tabulasi

Data-data dari hasil penelitian yang diperoleh digolongkan kategori jawabannya berdasarkan variabel dan sub-sub variabel yang diteliti kemudian dimasukan kedalam tabel. Pengertian tabulasi dalam pengolahan data disini adalah usaha penyajian data yang dilakukan dengan bentuk tabel. Tabel ini dapat berbentuk tabel distribusi frekwensi maupun berbentuk tabel silang.

#### H.Teknik Analisis Data

Dalam penelitian kuantitatif, analisis data merupakan kegiatan setelah data dari seluruh responden atau sumber data lain terkumpul.Kegiatan dalam analisis data adalah mengelompokkan data berdasarkan variabel dan jenis responden, mentabulasi data berdasarkan variabel dari seluruh responden, menyajikan data tiap variabel yang diteliti, melakukan perhitungan untuk menguji hipotesis yang telah diajukan.<sup>21</sup>

1. Analisis Data Statistik Deskriptif

Teknik ini digunakan untuk menganalisis data dengan cara mendeskripsikan atau menggambarkan data yang telah terkumpul sebagaimana adanya. Analisis statistik deskriptif digunakan peneliti untuk

<sup>21</sup> Sugiyono, *Metode Penalitian…,* hlm. 147

mengolah data yang diperoleh.Pengolahan data bertujuan mengubah data mentah dari hasil pengukuran manjadi data yang lebih halus sehingga memberikan arah untuk pengkajian lebih lanjut.

a) Histogram

Histogram dibangun oleh baris-baris yang lebarnya saling bersinggungan antar interval kategori variabel dan tingginya menyatakan frekuensi. Histogram sangat tepat untuk mengukur variabel yang ukurannya ordinal, interval atau rasio.

Untuk selanjutnya dapat ditentukan pembiasaan shalat berjama'ah, pembiasaan membaca al-Qur'an dan prestasi belajar siswa dengan kategori sangat baik, baik, sedang, kurang baik, tidak baik dengan mengubah skor mentah menjadi skor standar 5 dengan acuan sebagai berikut:

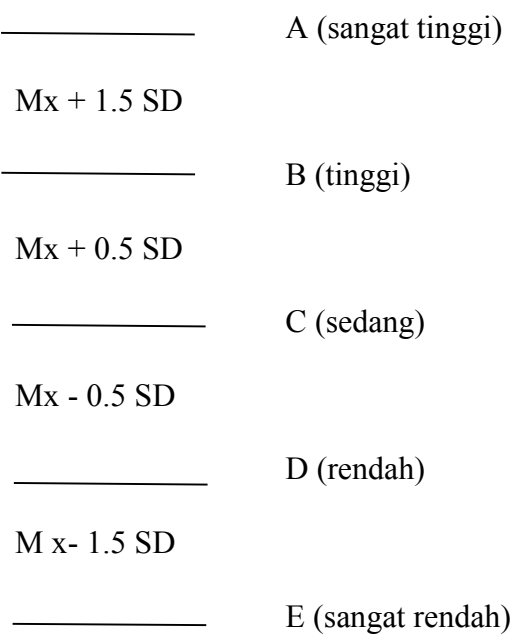

Keterangan:

 $Mx = Mean (rata-rata)$ 

SD = Standar Deviasi

b) Diagram Lingkaran

Diagram lingkaran adalah suatu penyajian data dengan menggunakan gambar berbentuk lingkaran. Pada diagram lingkaran, daerahnya dibagi ke dalam sector-sektor/bagian-bagian/juring-juring. Banyak sektor dalam suatu lingkaran menyatakan banyak keterangann data yang hendak disajikan, sedangkan besar sudut sektor sebanding dengan nilai data yang disajikan.22

- 2. Tahap Pengujian Prasyarat
	- a. Uji normalitas

Uji normalitas digunakan untuk mengetahui apakah data yang dianalisis berdistribusi normal atau tidak. Interpretasi yang digunakan dalam uji normalitas yaitu sig. > 0,05 diartikan data berdistribusi normal. Uji normalitas menggunakan uji *Kolmogorov-Smirnov* dengan menggunakan bantuan program komputer *IBM SPSS 22.0 Statistic For Windows..*

b. Uji homogenitas

 $\overline{a}$ 

Uji homogenitas dilakukan untuk mengetahui apakah variansi antara kelompok yang diuji berbeda atau tidak, variansinya homogeny atau heterogen. Data yang diharapkan adalah homogeny. Dalam

<sup>22</sup>Rahayu Karidinata dan Maman Abdurrahman, *Dasar-Dasar Statistik Pendidikan,*  (Bandung: Pustaka Setia, 2012), hlm.. 51

penelitian ini data di uji homogenitas menggunakan *One-Way ANOVA*  dengan *IBM SPSS 22.0 Statistic For Windows.*. 23

c. Uji linieritas

Uji linieritas dilakukan untuk mengetahui apakah hubungan antara variabel independen dengan variabel dependen bersifat linier (garis lurus).24 Pengujian ini biasanya digunakan sebagai prasyarat dalam analisis korelasi atau regresi linier. Untuk mengetahui linier tidaknya data penelitian dapat dengan menggunakan program komputer *IBM SPSS 22.0 Statistic For Windows* dengan melihat tingkat signifikansinya dengan ketentuan:

Jika sig > 0.05 maka hubungan antara dua variabel linier

Jika sig < 0.05 maka hubungan antara dua variabel tidak linier

3. Analisis Data Statistik Inferensial

Teknik ini digunakan untuk menganalisis data sampel dan hasilnya diberlakukan untuk populasi.Teknik statistik yang digunakan adalah korelasi pearson dan analisis regresi linier berganda.

a) Analisis koefisien korelasi pearson (r)

Rumus korelasi koefision pearson (r) digunakan pada analisis korelasi sederhana untuk variable interval/rasio dengan variable interval/rasio.<sup>25</sup> Analisis ini digunakan untuk mencari besar kecilnya hubungan antara variable independen terhadap variable dependen, adapun rumus yang digunakan:

<sup>23</sup> Muhammad Nisfiannoor, (ed), *Pendekatan Statistik Modern Untuk Ilmu Sosial*, (Jakarta: Salemba Humanika, 2009), hlm. 91-103.

<sup>24</sup>*Ibid*., hlm. 92

<sup>25</sup> Misbahuddin dan Iqbal Hasan, *Analisis Data Penelitian dengan Statistik*, edisi ke-2, (Jakarta: Bumi Aksara, 2013), hlm. 66

$$
r_{xy} = \frac{n(\sum XY) - (\sum X)(\sum Y)}{\sqrt{\{n(\sum X)^2 - (\sum X)^2\}\{n(\sum Y^2 - (\sum Y)^2\}}}
$$

Keterangan:

 $r_{xy}$  = koefisien korelasi

 $n =$  jumlah responden

 $\Sigma X$  = jumlah skor item

 $\Sigma Y = j$ umlah skor total

b) Analisis Koefisien Penentu

Analisis koefisien penentu digunakan untuk mencari prosentase pengaruh

yang dimunculkan oleh variable independen terhadap variable dependen,

adapun rumus yang digunakan adalah:  $KP = (KK)^2$  x 100%.<sup>26</sup>

Keterangan:

KK = koefisien korelasi

- c) Analisis uji hipotesis
	- 1. Uji t (t-test)

Untuk analisis uji hipotesis koefisien korelasi parsial menggunakan uji

t (t-test) yang dirumuskan sebagai berikut:<sup>27</sup>

$$
t_0 = \frac{r_{p\sqrt{n-m}}}{\sqrt{1 - r_p^2}}
$$

Keterangan:

 $r_p$  = koefisien korelasi parsial

 $n =$  jumlah sampel

m = banyaknya variable

<sup>26</sup> Misbahuddin dan Hasan, *Analisis Data…,* hlm. 67

<sup>27</sup> *Ibid…,* hlm. 155

Langkah-langkah dalam melakukan uji signifikansi koefisien korelasi parsial adalah sebagai berikut:

- a) Perumusan hipotesis
	- H0 : Tidak terdapat pengaruh yang signifikan pembiasaan shalat berjama'ah terhadap prestasi belajar mata pelajaran PAI siswa di MTs Al-Huda Bandung Tulungagung.
	- Ha : Terdapat pengaruh yang signifikan pembiasaan shalat berjama'ah terhadap prestasi belajar mata pelajaran PAI siswa di MTs Al-Huda Bandung Tulungagung.
	- H0 : Tidak terdapat pengaruh yang signifikan pembiasaan membaca al-Qur'an terhadap prestasi belajar mata pelajaran PAI siswa di MTs Al-Huda Bandung Tulungagung.
	- Ha : Terdapat pengaruh yang signifikan pembiasaan membaca al-Qur'an terhadap prestasi belajar mata pelajaran PAI siswa di MTs Al-Huda Bandung Tulungagung.
	- b) Pengambilan keputusan

H<sub>0</sub> diterima dan H<sub>a</sub> ditolak, apabila t<sub>0</sub>  $\lt$  t<sub>a</sub>

 $H_0$  ditolak dan  $H_a$  diterima, apabila t<sub>0</sub> > t<sub>a</sub>

- c) Menentukan taraf nyata (a) dan t tabel
	- 1) Taraf nyata yang digunakan adalah 5% (0,05) atau 1% (0,01) untuk uji satu arah
	- 2) Nilai t table memiliki derajat bebas  $(db) = n-2$  t<sub>a:n-2</sub>:.....
		- d) Menentukan nilai uji statistik (nilai uji t-test)
		- e) Membuat kesimpulan

### 2. Uji F

Analisis ini digunakan untuk menguji signifikansi hubungan antara dua variable atau lebih secara simultan. Untuk koefisien regresi linier berganda, uji statistiknya menggunakan rumus uji F.<sup>28</sup>

$$
F_0 = \frac{R^2 (n k 1)}{k (1 R^2)} \text{ atau } F_0 = \frac{\frac{R^2 (y^2)}{K}}{\frac{(1 R^2)(y^2)}{n k 1}}
$$

Keterangan:

 $R$  = koefisien korelasi berganda

 $K =$  jumlah variable independen

 $N =$  jumlah anggota sampel

 $y^2$  = jumlah kuadrat variable Y

Adapun langkah uji statistiknya adalah sebagai berikut:

a) Menentukan hipotesis penelitian

- H0 : Tidak terdapat pengaruh yang signifikan pembiasaan shalat berjama'ah dan pembiasaan membaca al-Qur'an terhadap prestasi belajar mata pelajaran PAI siswa di MTs Al-Huda Bandung Tulungagung.
- Ha : Terdapat pengaruh yang signifikan pembiasaan shalat berjama'ah dan pembiasaan membaca al-Qur'an terhadap prestasi belajar mata pelajaran PAI siswa di MTs Al-Huda Bandung Tulungagung.

<sup>28</sup> *Ibid…,* hlm. 159-160

- b) Menentukan taraf nyata (a) dan F tabel
	- 1) Taraf nyata yang digunakan adalah 5% (0,05) atau 1% (0,01)
	- 2) Nilai F tabel memiliki derajat bebas (db), V<sub>1</sub>=m-1 ; V<sub>2</sub>=n-m  $F_{a;(V1)(V2)} = \dots$
- c) Menentukan kriteria pengujian
	- H<sub>0</sub> : diterima dan H<sub>a</sub> ditolak, apabila F<sub>0</sub> < F<sub>a;(V1)(V2)</sub>
	- H<sub>0</sub> : ditolak dan H<sub>a</sub> diterima, apabila F<sub>0</sub> > F<sub>a;(V1)(V2)</sub>
- d) Menentukan nilai uji statistik (nilai uji F)
- e) Membuat kesimpulan